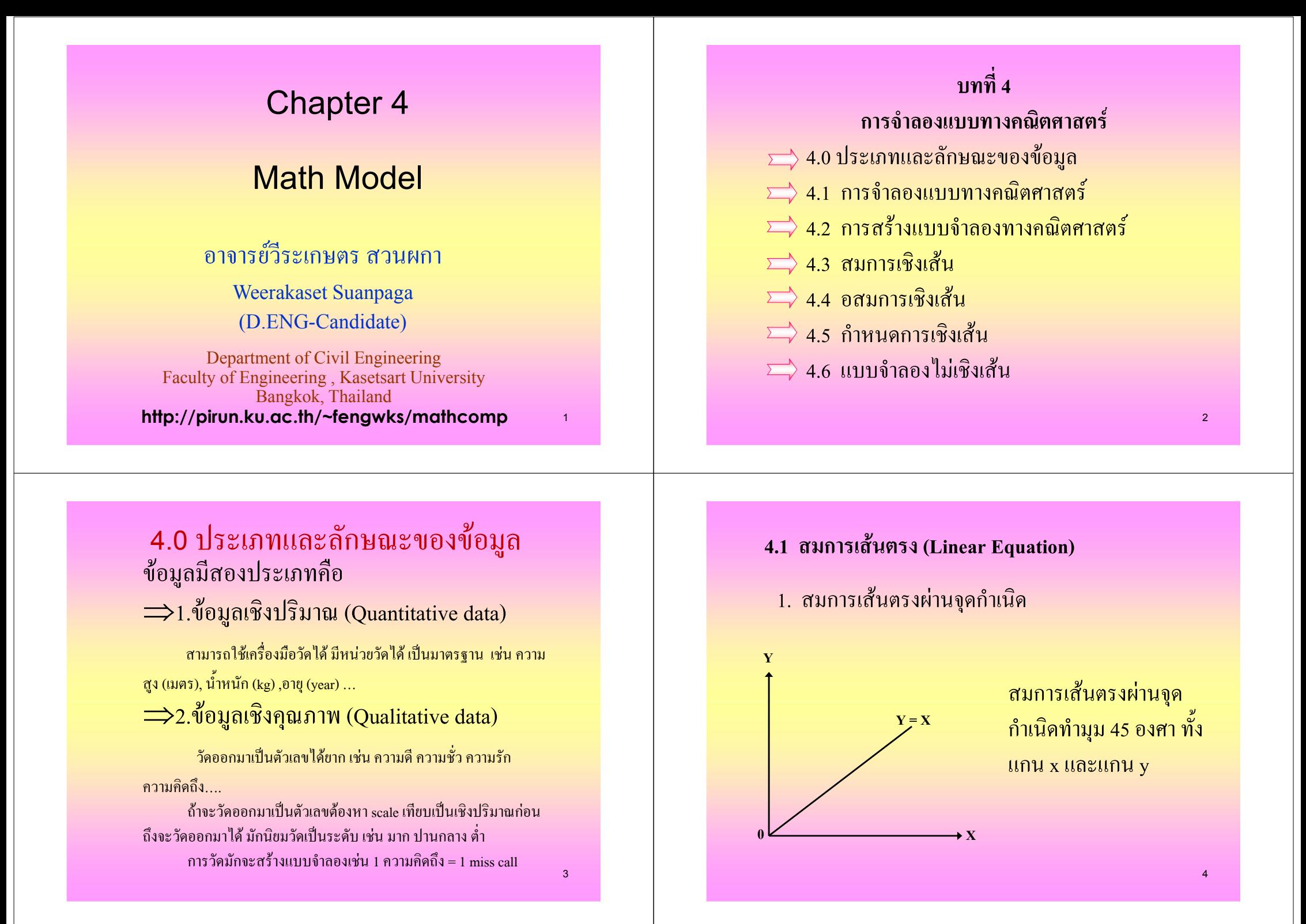

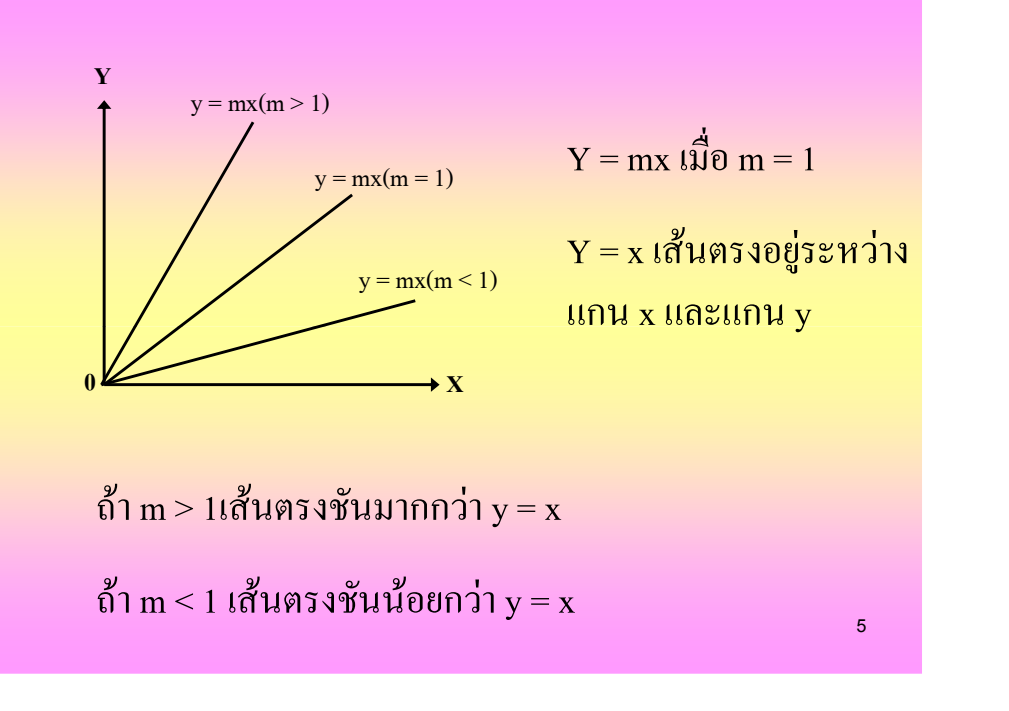

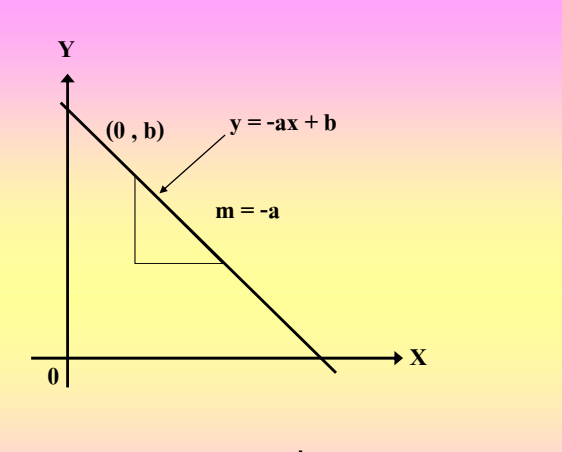

ิสมการเส้นตรงที่มีความชัน -a และจุดตัดแกน y ที่ b

 $\overline{7}$ 

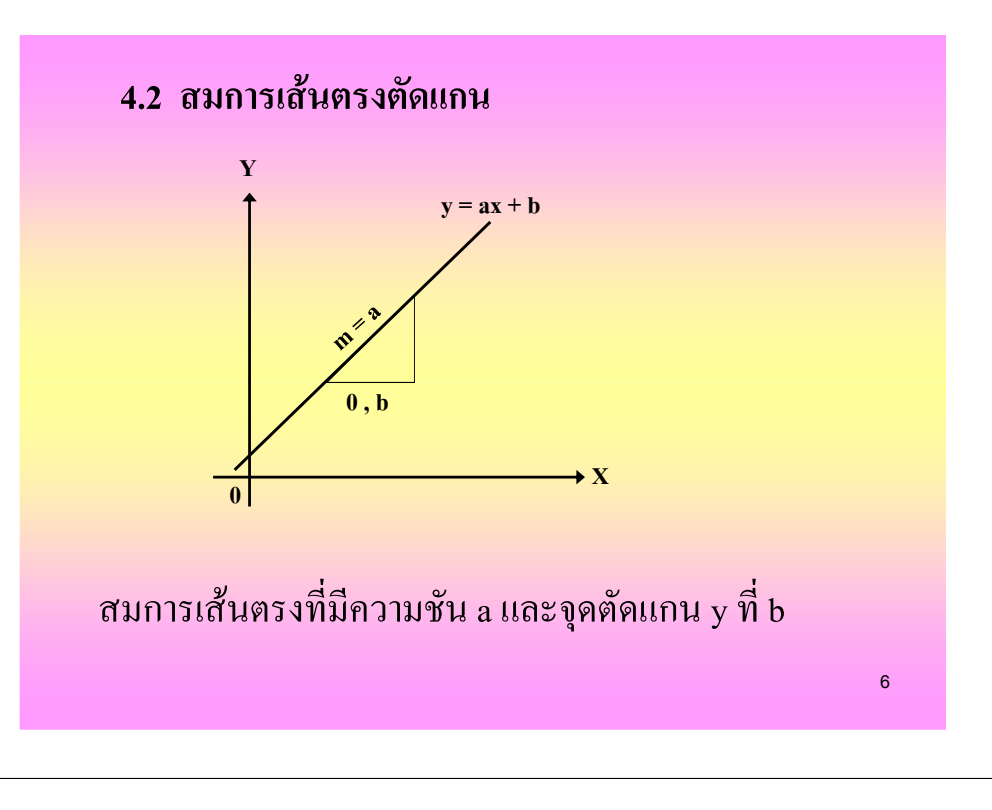

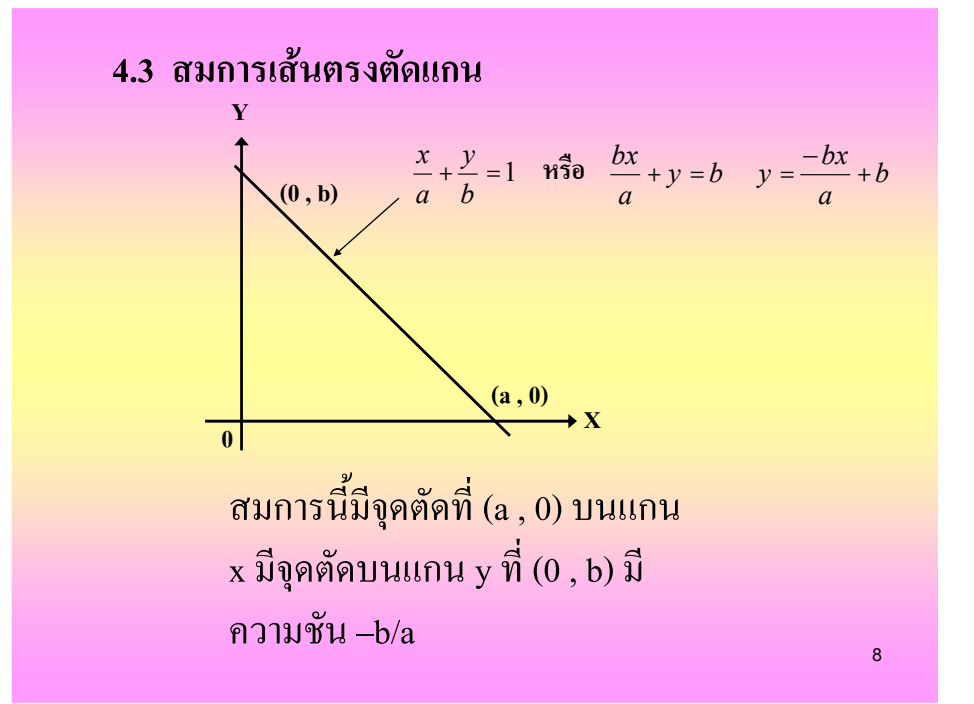

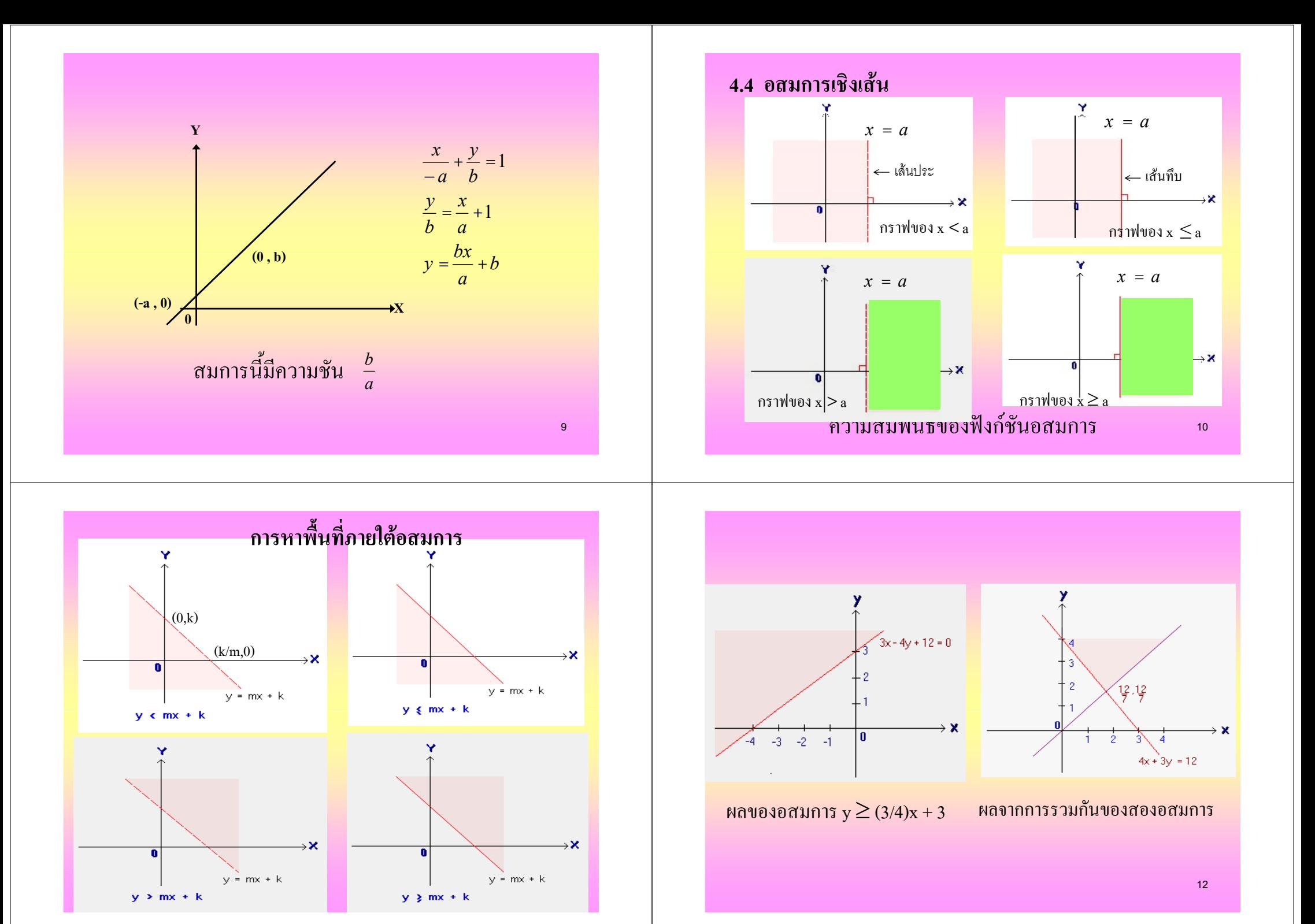

### **4.5 90 ; (LINEAR PROGRAM)**

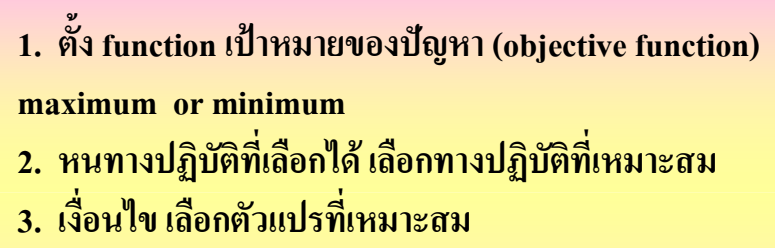

4. ตัวแปร มีความสัมพันธ์แบบเชิงเส้น

**Ex.1 Minimum Cost Problem**

**Productivity (tons/day)**

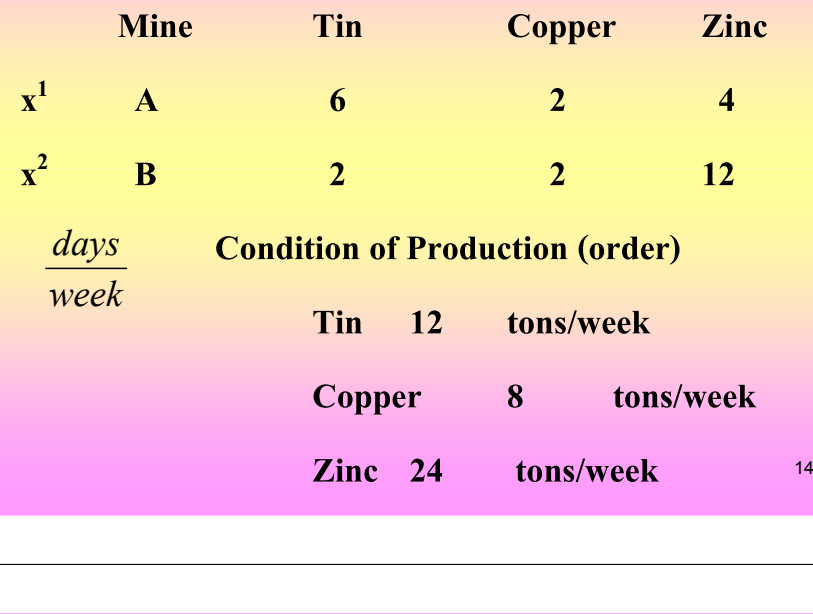

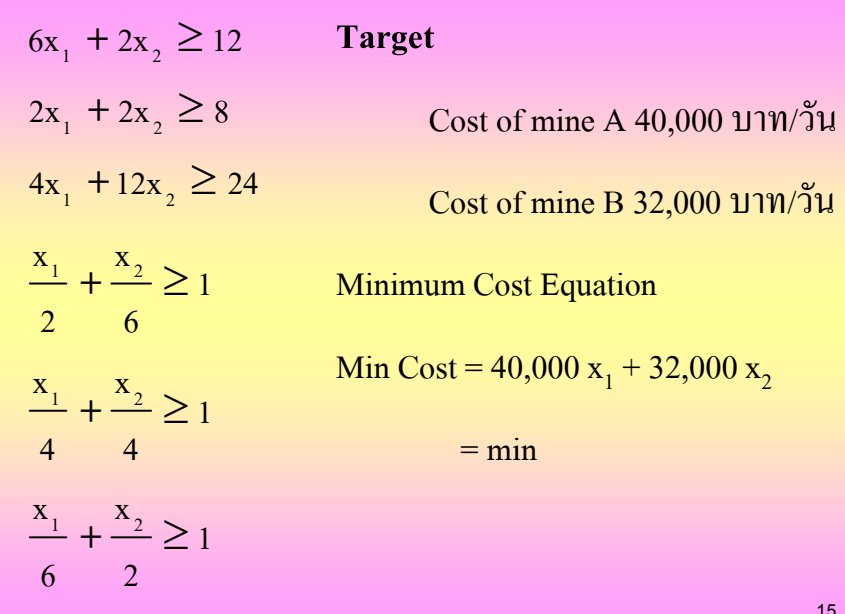

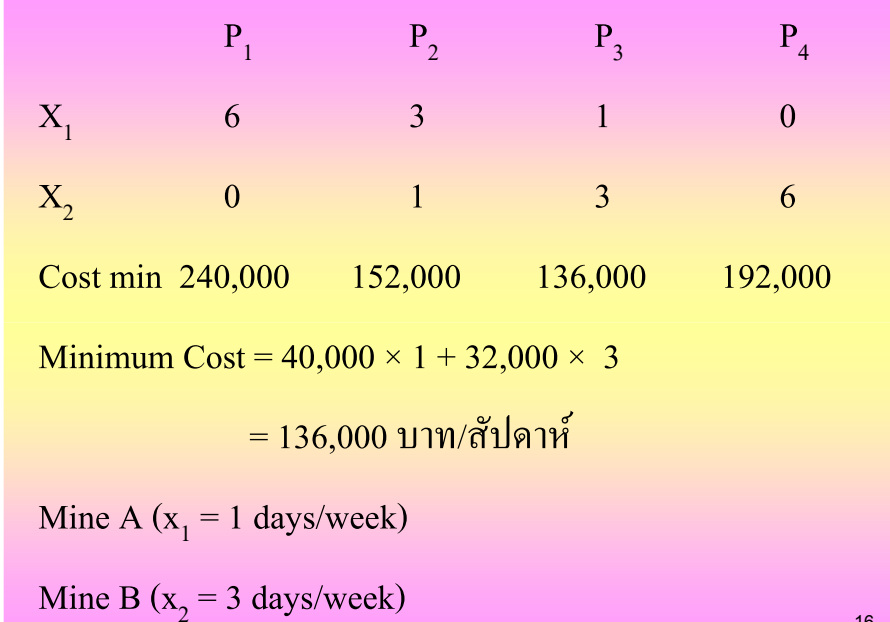

13

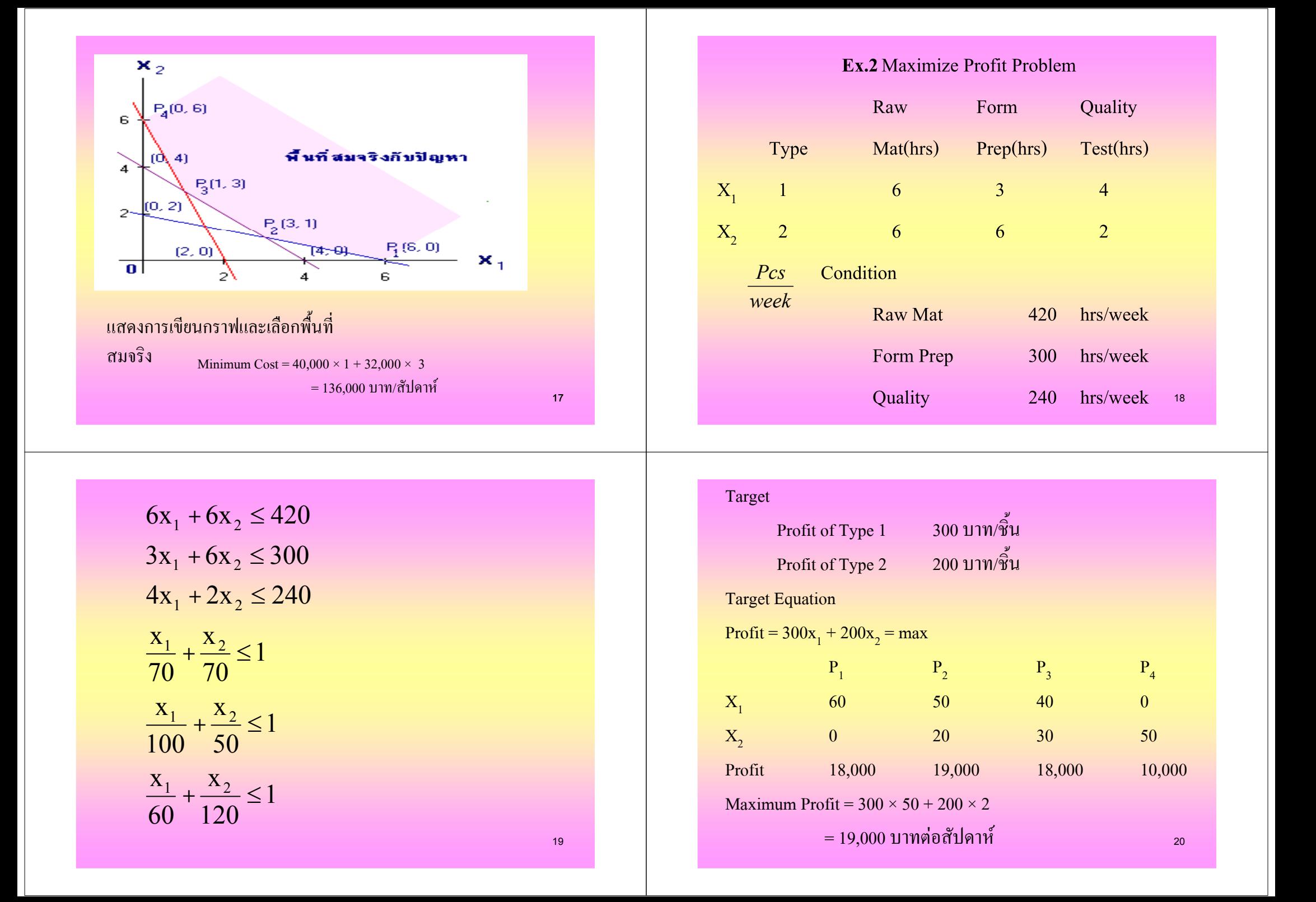

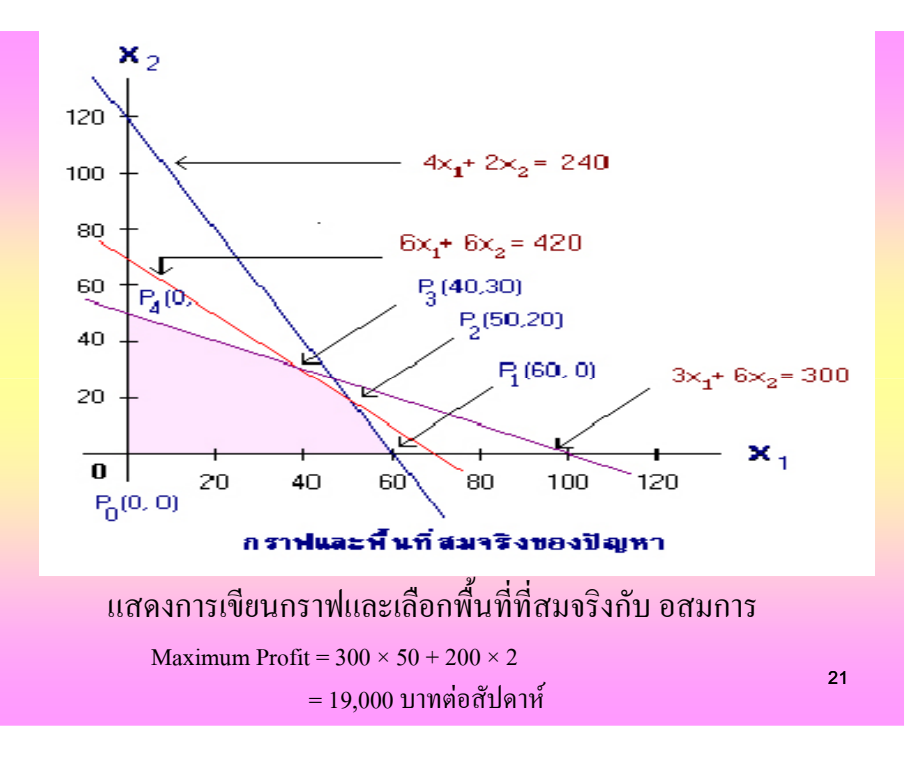

# แบบฝึกหัด 2

โรงงานต้องการผลิตสินค้า $2$  ชนิดคือ $\mathsf A$  และ  $\mathsf B$  โดยที่มีส่วนผสมดังนี้  $\bullet$ 

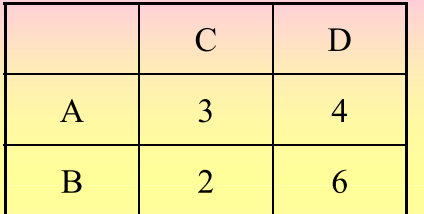

ี ความสามารถในการจัดหาวัตถุดิบ C เท่ากับ 240 units ี ความสามารถในการจัดหาวัตถุดิบ D เท่ากับ 300 units ถ้าต้องการกำไรสูงสุด โดยกำไรจากสินค้า A 100 บาท/units โดยกำไรจากสินค้า B 200 บาท/units ให้วาดกราฟ และหากำไรสูงสุด

23

## ี แบบฝึกหัด 1

• โรงงานต้องการผลิตสินค้า 2 ชนิดคือ A และ B โดยมีส่วนผสมดังนี้

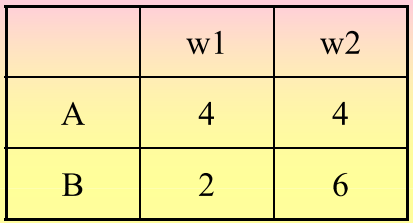

ู ต้องสั่งซื้อวัตถุดิบ w1 อย่างน้อย 360 units ู ต้องสั่งซื้อวัตถุดิบ w2 อย่างน้อย 240 units ้ถ้าต้องการลดต้นทุนการผลิต จะต้องผลิต สินค้า A และ B อย่างละกี่ชิ้น ถ้า ู้ต้นทุนผลิตสินค้า A 10000 บาท/ชิ้น ์ ต้นทุนผลิตสินค้า B 20000 บาท/ชิ้น

ให้วาดกราฟ และหาต้นทุนต่ำสุด

22

# แบบฝึกหัด 3

• โรงงานต้องการผลิตสินค้า 2 ชนิดคือ A และ B โดยใช้เวลาทำงานดังนี้

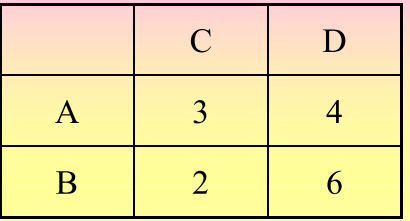

ิ ความสามารถใบการทำขบวบการ C เท่ากับ 240 brs ี ความสามารถในการทำขบวนการ D เท่ากับ 480 hrs ถ้าต้องการกำไรสูงสุด ์ โดยกำไรจากสินค้า A 100 บาท/ชิ้น โดยกำไรจากสินค้า B 200 บาท/ชิ้น ให้วาดกราฟ และหากำไรสูงสุด

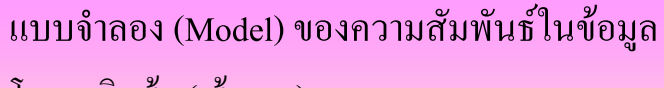

### โมเคลเชิงเส้น (เส้นตรง)

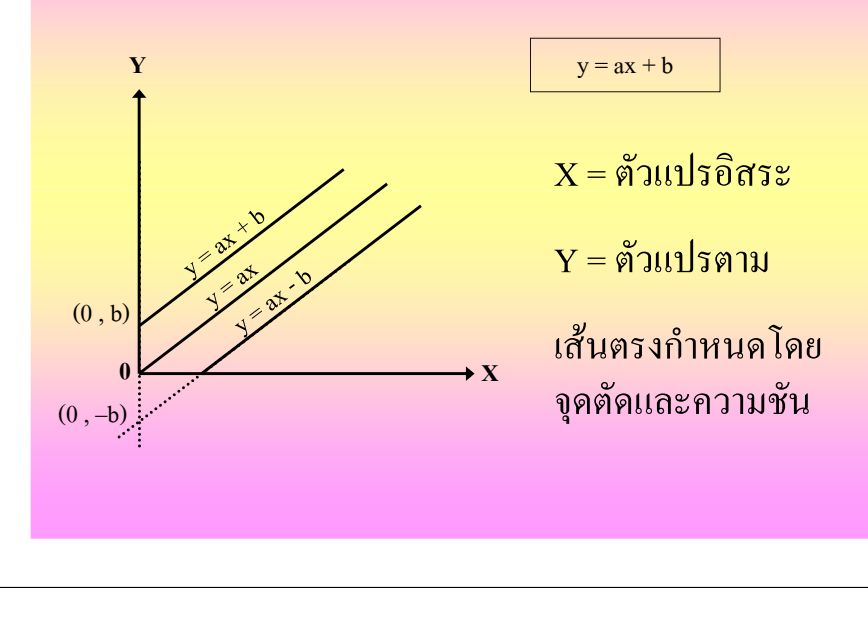

25

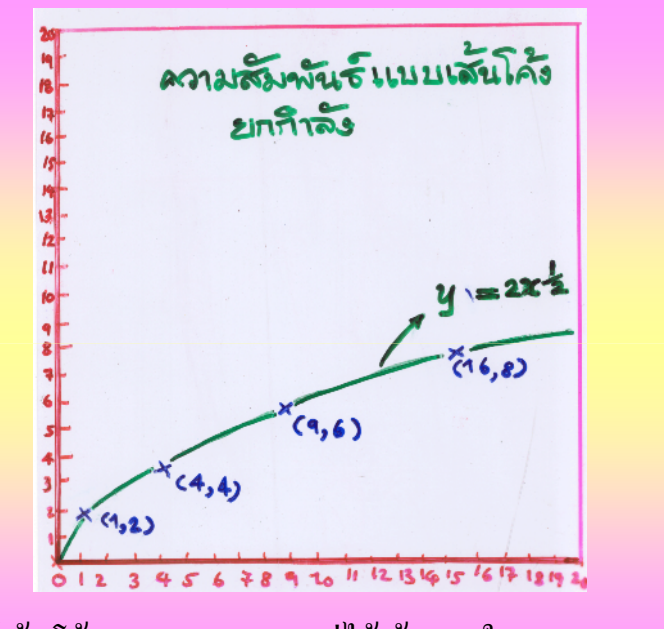

ได้เส้นโค้ง Scale ธรรมดา แต่ได้เส้นตรงใน Scale log  $\times$  log  $^{-27}$ 

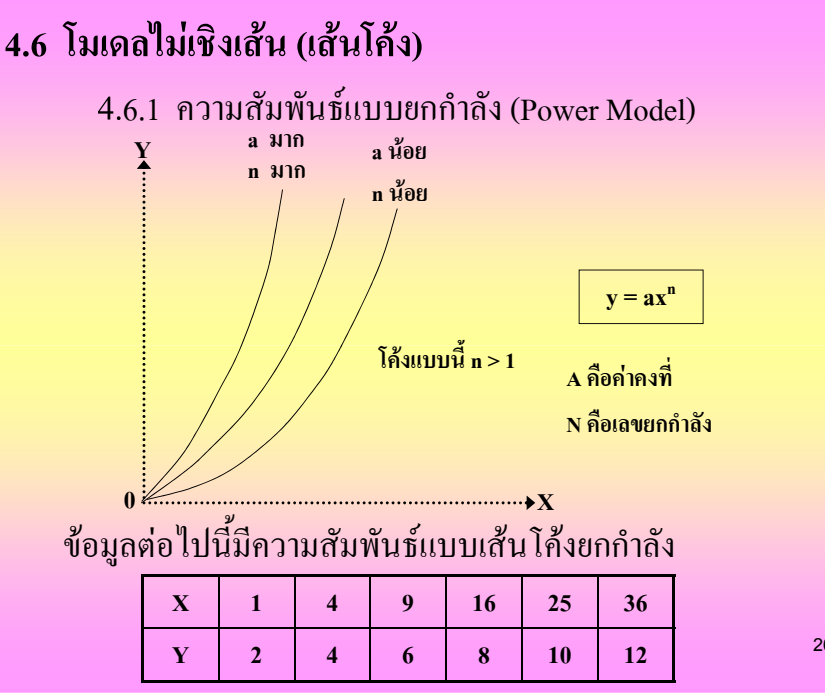

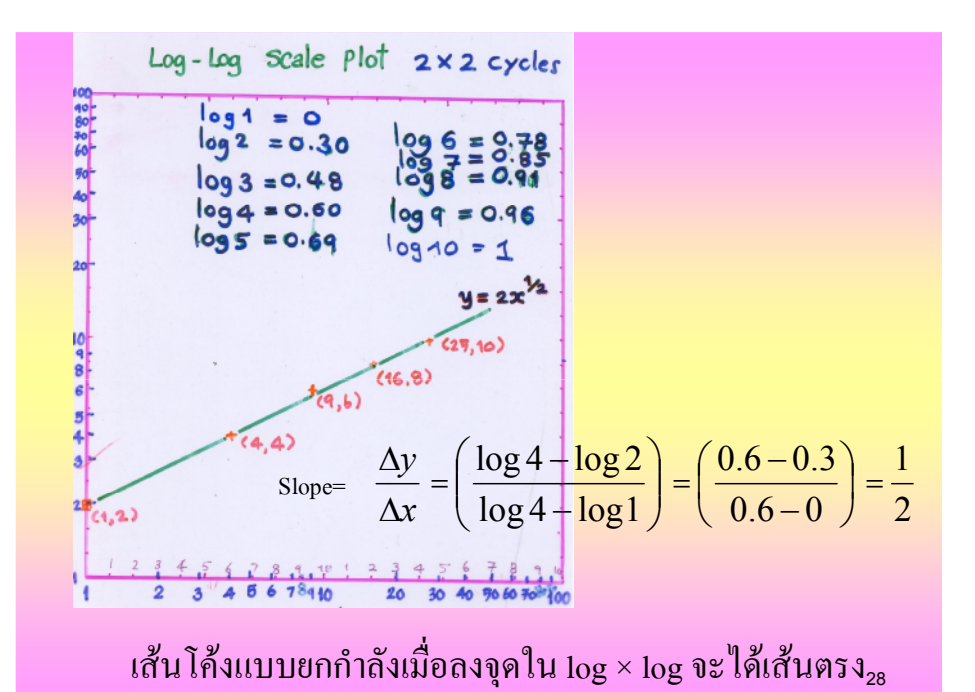

26

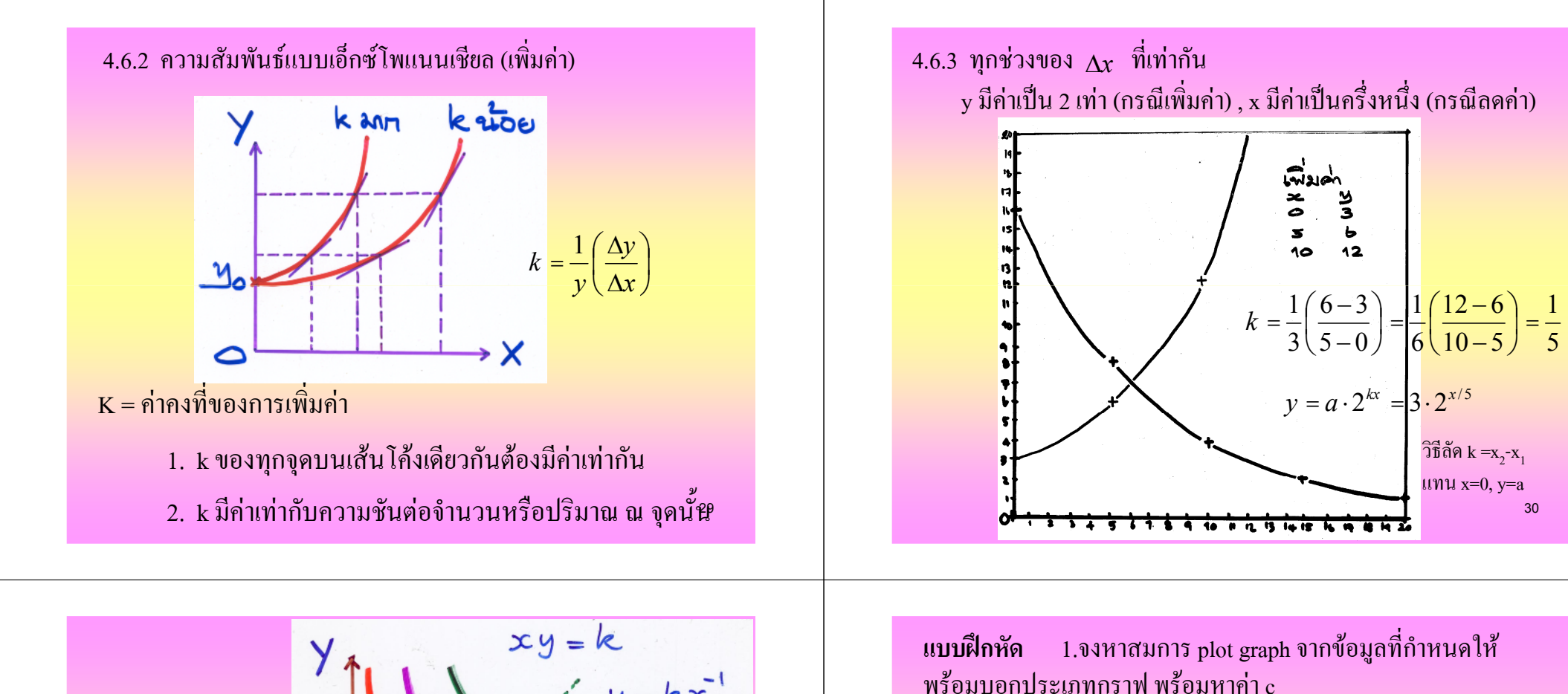

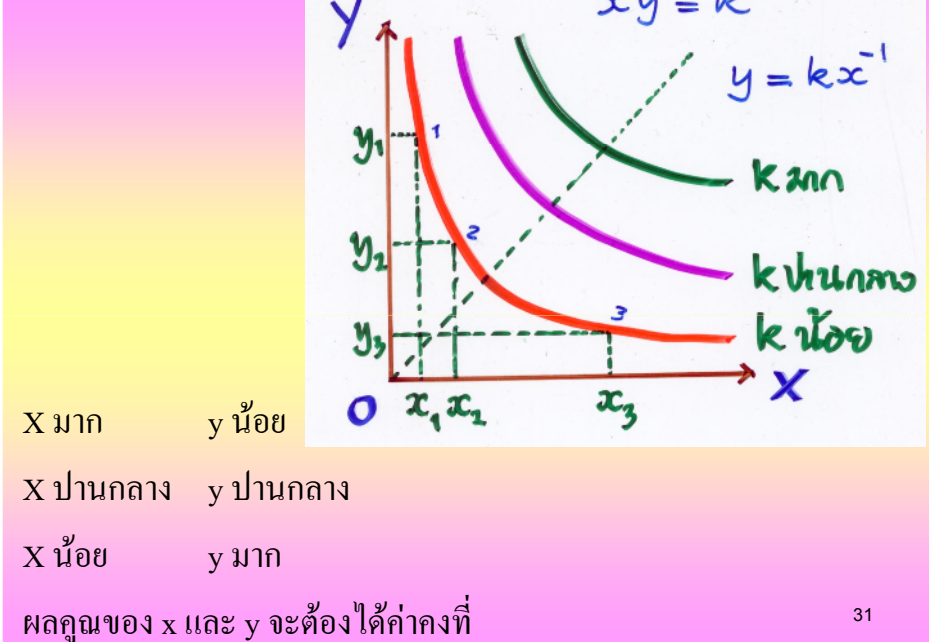

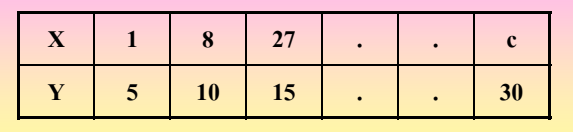

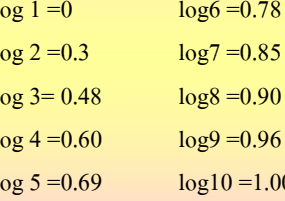

 $\log a \times b = \log a + \log b$ 

วิธีลัด  $k = x, -x_1$ 

 $\mu$ nu x=0, y=a

30

 $log a^n = n (log a)$ 

### 2 จงหาสมการ plot graph จากข้อมูลที่กำหนดให้ พร้อมหาค่า d

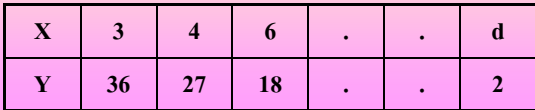

## **Questions?**

#### ่ อาจารย์วีระเกษตร สวนผกา

#### **Weerakaset Suanpaga**

Department of Civil Engineering Faculty of Engineering, Kasetsart University **Bangkok, Thailand** 

#### www.pirun,ku.ac.th/~fengwks/mathcomp

#### Reference:

1. วีระศักดิ์ อุดมโชก และกณะ, กณิตศาสตร์และกอมพิวเตอร์ในชีวิตประจำวัน,หนังสือ,2549 2. วีระศักดิ์ อุดมโชก , Lecture note คณิตศาสตร์และคอมพิวเตอร์ในชีวติประจำวัน,2551, ์<br>ภาควิชาวิทยาศาสตร์พื้นภิภพ คณะวิทยาศาสตร์ มก.

33